## Main Updates

- ▶ Connection of six USB-to-Serial converters at slow-control rack *▷* Listed in https: //github.com/uva-spin/Temperature-Pressure-VIs#device-communication-interface *▷* Will watch the stability of Ethernet+USB connections
- ▶ Communication with LakeShore 218 from target computer
	- *▷* Succeeded, using test VI & PuTTY
	- *▷* Updated https://confluence.its.virginia.edu/display/twist/Slow+Controls
- ▶ Continuous measurement & logging (CML) of MKS 946
	- *▷* Made two sub VIs for CML
	- (add\_data.vi & record\_to\_tsv.vi)
	- *▷* Kept running for 20 hours. OK
	- *▷* Updated
	- https://github.com/uva-spin/Temperature-Pressure-VIs/tree/main/MKS\_946\_VIs
- ▶ Plans
	- *▷* Adopt the same CML VIs for other devices??

#### SX Virtual Link

#### **M** SX Virtual Link

 $\vee$  05510-91C059 [84:25:3F:91:C0:59 DS-510] National Instruments GPIB-USB-HS+ DS510-93C98B [84:25:3F:93:C9:8B DS-510] FTDI FT232R USB UART<br>LabJack LabJack U6<br>LabJack LabJack U6<br>Available

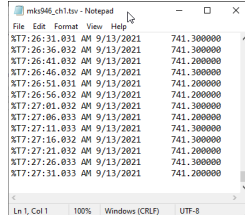

## Continuous Measurement & Logging of MKS 946

### ▶ MKS 946: Vacuum System Controller

### *▷* Two pressure sensors (MKS 722B) are connected in air

*▷* https://github.com/uva-spin/Temperature-Pressure-VIs/tree/main/MKS\_946\_VIs

▶ Updated interface VI: mks946\_acquire.vi

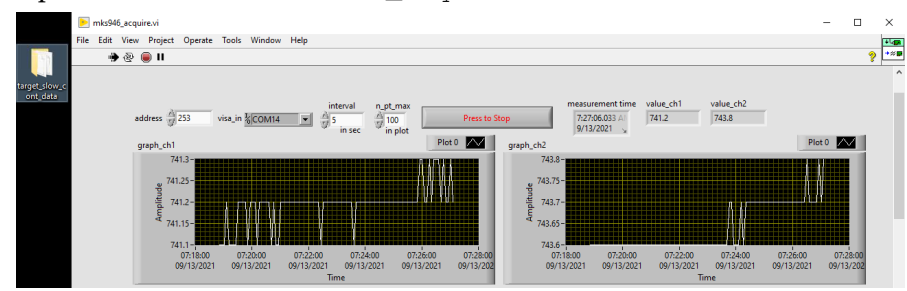

- *▷* Measure the two sensor values every 5 seconds
- *▷* Plot last 100 measurements
- *▷* Record to TSV files under "target\_slow\_cont\_data"

# Diagram of mks946\_acquire.vi

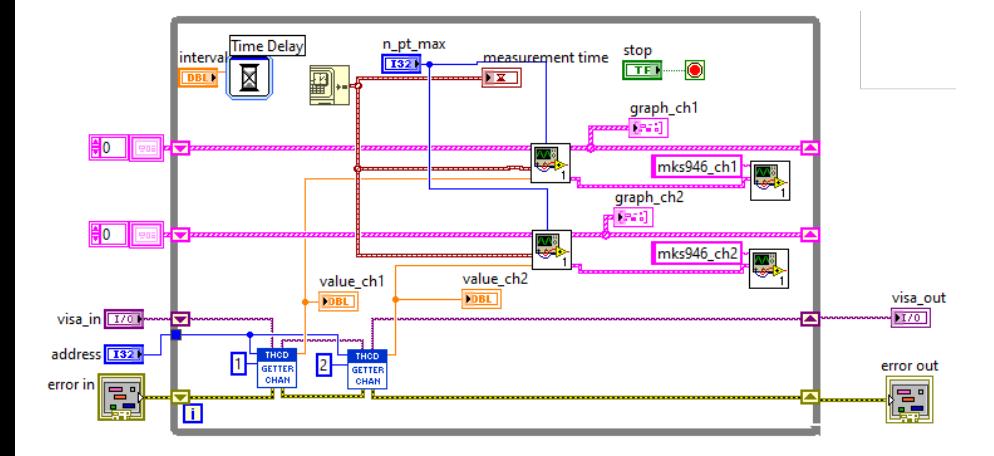

▶ Updated to use two sub VIs

## ▶ Sub VIs for CML

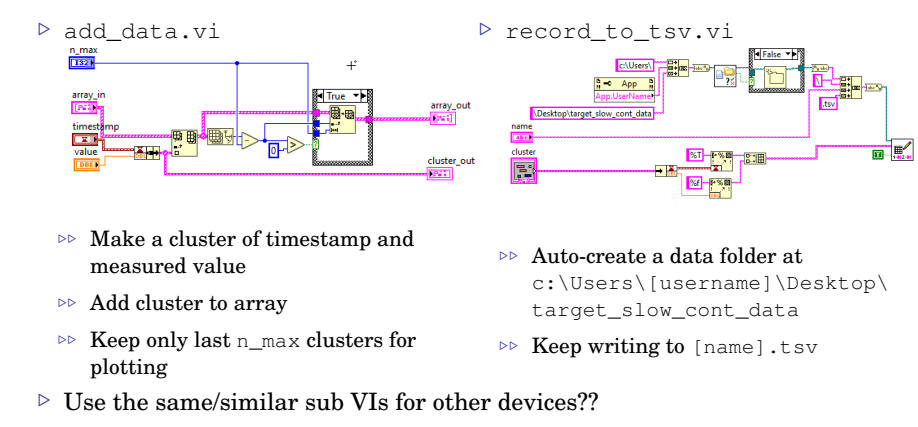